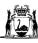

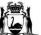

**Neonatal** 

# TOBRAMYCIN

Read in conjunction with Disclaimer

## LIGH RISK Medication

| Demine New                     |                                                                                                    | ormulary: Restrict           |                                      |                      |  |  |
|--------------------------------|----------------------------------------------------------------------------------------------------|------------------------------|--------------------------------------|----------------------|--|--|
| Presentation                   |                                                                                                    |                              | <mark>w within 24 hours</mark>       | of initiation.       |  |  |
| Classification                 | Vial: 80 mg/2 mL<br>Aminoglycoside antibiotic                                                                                                    |                              |                                      |                      |  |  |
| Classification                 |                                                                                                    |                              | ativo organismo wi                   | ith superior anti    |  |  |
| Indication                     | <u> </u>                                                                                                    | activity compared to         | ative organisms, wi<br>o gentamicin. |                      |  |  |
| Special<br>Considerations      | <ul> <li>Contraindicated in patients with hypersensitivity to tobramycin, other aminoglycosides or any component of the formulation.</li> <li>Caution in patients with pre-existing renal impairment, auditory or vestibular impairment, hypocalcaemia, depressed neuromuscular transmission.</li> </ul>                                                                                                    |                              |                                      |                      |  |  |
|                                |                                                                                                    | eutic Drug Monitor           | <u>ing</u> below.                    |                      |  |  |
| Monitoring                     | Urine output                                                                                                    |                              | ta ta a                              |                      |  |  |
|                                | • Blood urea,                                                                                                    | , nitrogen and creat         | inine.                               |                      |  |  |
|                                | <ul> <li>Monitoring for IV and IM dosing only:</li> <li>Trough level: 0.4 mL blood immediately prior to dose.</li> <li>Peak level: 0.4 mL blood 1 hour after dose infusion complete.</li> </ul>                                                                                                    |                              |                                      |                      |  |  |
|                                | Dose<br>frequency                                                                                                    | First level due with         | Second level due with                | Subsequent<br>levels |  |  |
|                                | 24 hourly                                                                                                    | 4 <sup>th</sup> dose (day 4) | 8 <sup>th</sup> dose (day 8)         | Every 4 days         |  |  |
|                                | 48 hourly                                                                                                    | 3 <sup>rd</sup> dose (day 5) | 5 <sup>th</sup> dose (day 9)         | Every 4 days         |  |  |
| Therapeutic Drug<br>Monitoring | <ul> <li>Additional levels required:</li> <li>After a dose change take a trough and peak blood sample with the second adjusted dose.</li> <li>If an infant's clinical situation (i.e. renal failure) is likely to lead to unpredictable levels take more frequent levels.</li> <li>Expected levels:</li> <li>Trough level at 24 hours post dose: less than 2 mg/L</li> <li>Trough level at 48 hours post dose: less than 1 mg/L</li> <li>Peak: greater than 10 mg/L</li> </ul>  |                              |                                      |                      |  |  |
|                                | <ul> <li>Area Under the Curve (AUC):</li> <li>Calculated using the trough and peak levels</li> <li>Ideal AUC range: 80 to 100 mg/L.hour</li> <li>Calculated using Neogent (Gentamicin Dosage Calculator)<br/>available on the <u>KEMH Neonatal Medication Protocols page</u><br/>(Intranet access only). The target AUC level for tobramycin is the<br/>same as for gentamicin.</li> <li>Follow recommendations given by Neogent calculator for dose<br/>adjustment.</li> </ul> |                              |                                      |                      |  |  |

| Compatibility       | Fluids: Sodium chloride 0.9%, glucose 5%, glucose 10%                                                                                                    |
|---------------------|----------------------------------------------------------------------------------------------------|
| Incompatibility     | IV aminoglycoside antibiotics, including tobramycin and gentamicin, are <b>inactivated</b> by IV cephalosporins, penicillins and teicoplanin. Ensure lines are adequately flushed between antibiotics or administer at different times.                                                                                                    |
| Interactions        | <ul> <li>Increased risk of nephrotoxicity when administered with other nephrotoxic drugs and cephalosporins.</li> <li>Aminoglycosides may enhance the respiratory depressant effect of neuromuscular-blocking agents (e.g. vecuronium) and may prolong blockade.</li> </ul>                                                                                                    |
| Side Effects        | <ul> <li>Renal: Increased blood urea nitrogen, increased serum creatinine, oliguria, nephrotoxicity.</li> <li>Ototoxicity: Auditory and vestibular impairment, hearing loss.</li> <li>Endocrine: Decreased serum calcium, magnesium, potassium and sodium.</li> <li>Dermatologic: Dermatitis, rash, urticarial.</li> <li>Central nervous system: Lethargy.</li> <li>Haematologic: Anaemia, leucocytosis, leukocytopenia, thrombocytopenia.</li> <li>Gastrointestinal: Diarrhoea, vomiting.</li> <li>Local: Pain at injection site.</li> </ul> |
| Storage & Stability | <ul> <li>Vial (Pfizer<sup>®</sup> preservative free): Refrigerate at 2 to 8°C, do not freeze.<br/>Protect from light.</li> <li>Vial (Viatris<sup>®</sup>): Store at room temperature, below 25°C. Protect from light.</li> <li>Other brands: Follow storage instructions on product information.</li> </ul>                                                                                                    |
| Comments            | Preservative and sulfite free tobramycin should be used for neonates, if available.                                                                                                    |

| -           | Presentation   | Vial: 80 mg/2 mL<br>Available from CIVAS (KEMH Only): 10 mg/mL                                                                                                    |                         |           |                |
|-------------|----------------|----------------------------------------------------------------------------------------------------|-------------------------|-----------|----------------|
|             |                | Corrected<br>Gestational<br>Age                                                                                                    | Postnatal<br>Age        | Dose      | Frequency      |
|             |                | Less than 30<br>weeks                                                                                                    | 0 to 7 days             | 5 mg/kg   | Every 48 hours |
|             |                |                                                                                                    | Greater than<br>7 days  | 5 mg/kg   | Every 24 hours |
|             |                | 30 to 35<br>weeks                                                                                                    | 0 to 7 days             | 6 mg/kg   | Every 48 hours |
| INTRAVENOUS | Dosage         |                                                                                                    | Greater than<br>7 days  | 6 mg/kg   | Every 24 hours |
|             |                | Greater than<br>35 weeks                                                                                                    | 0 to 14 days            | 4.5 mg/kg | Every 24 hours |
|             |                |                                                                                                    | Greater than<br>14 days | 7 mg/kg   | Every 24 hours |
| <b>LNI</b>  |                | <ul> <li>Dose adjustment</li> <li>See <u>Therapeutic Drug Monitoring.</u></li> <li>Renal impairment: Use with caution. Contact microbiologist/ID for advice.</li> </ul> |                         |           |                |
|             | Preparation    | Withdraw <b>2 mL</b> (80 mg) of <b>tobramycin</b> and add <b>6 mL</b> of compatible diluent to make a final volume of 8 mL.                                             |                         |           |                |
|             |                | Concentration now equal to 10 mg/mL.                                                                                                    |                         |           |                |
|             |                | IV infusion (preferred option):<br>Infuse via syringe driver pump over 20 to 60 minutes.                                                                                |                         |           |                |
|             | Administration | IV push (only to be used if IV infusion not possible):<br>Inject over 10 minutes.                                                                                       |                         |           |                |

|               | Presentation   | <b>Vial</b> : 80 mg/2 mL                                                                                                    |                         |           |                |
|---------------|----------------|----------------------------------------------------------------------------------------------------|-------------------------|-----------|----------------|
|               |                | Corrected<br>Gestational<br>Age                                                                                                    | Postnatal<br>Age        | Dose      | Frequency      |
|               |                | Less than 30<br>weeks                                                                                                    | 0 to 7 days             | 5 mg/kg   | Every 48 hours |
|               |                |                                                                                                    | Greater than<br>7 days  | 5 mg/kg   | Every 24 hours |
|               |                | 30 to 35<br>weeks                                                                                                    | 0 to 7 days             | 6 mg/kg   | Every 48 hours |
| C<br>C<br>C   |                |                                                                                                    | Greater than<br>7 days  | 6 mg/kg   | Every 24 hours |
|               |                | Greater than<br>35 weeks                                                                                                    | 0 to 14 days            | 4.5 mg/kg | Every 24 hours |
| INTRAMUSCULAR |                |                                                                                                    | Greater than<br>14 days | 7 mg/kg   | Every 24 hours |
|               |                | <ul> <li>Dose adjustment</li> <li>Intramuscular (IM) injection is associated with variable absorption, especially in a very small infant.</li> <li>See <u>Therapeutic Drug Monitoring.</u></li> <li>Renal impairment: Use with caution. Contact microbiologist/ID for advice.</li> </ul> |                         |           |                |
|               | Preparation    | Use undiluted.                                                                                                    |                         |           |                |
|               | Administration | <ul> <li>Draw up the prescribed dose.</li> <li>Inject as per the <u>Medication Administration Guideline.</u></li> </ul>                                                                                                    |                         |           |                |

|       | Presentation   | Vial: 80 mg/2 mL                                                                                                    |     |
|-------|----------------|----------------------------------------------------------------------------------------------------|-----|
| 7     | Dosage         | 20 mg every 12 hours                                                                                                    | Ø 9 |
| TION  | Preparation    | Dilute required dose to 3 mL (or an appropriate volume) with sodium chloride 0.9%                                                                                                    |     |
| NLISA | Administration | <ul> <li>Nebulise via endotracheal tube</li> <li>The expiratory block of ventilators should be changed<br/>on a weekly basis when nebulised drugs are used</li> </ul>                                                                |     |
| NEB   | Comments       | <ul> <li>There is no evidence to support the use of nebulised tobramycin for the eradication of endotracheal tube colonisation.</li> <li>Therapeutic drug monitoring may be required. Contact microbiology/ID for advice.</li> </ul> |     |

### **Related Policies, Procedures, and Guidelines**

HDWA Mandatory Policies: MP 0131/20: WA High Risk Medication Policy Clinical Practice Guidelines: CAHS Neonatology – Sepsis Pharmaceutical and Medicines Management Guidelines: CAHS Neonatology – Medication Administration Guideline High Risk Medicines WNHS Cold Chain Management for Medications and Vaccines CAHS Medication Refrigerators and Freezers

#### References

Ainsworth SB. Neonatal formulary 7: drug use in pregnancy and the first year of life. Seventh ed. Chichester (West Sussex): John Wiley & Sons Inc.; 2015. 631 p.506

AusDI. Tobramycin PF (Tobramycin Sulfate). In: AusDI By Medical Director [Internet]. Australia: AusDI by Medical Director; 2024 [cited 2024 Aug 12]. Available from: <u>https://www.ausdi.com/</u>

Australasian Neonatal Medicines Formulary (ANMF). Tobramycin. In: Australasian Neonatal Medicines Formulary [Internet]. Sydney, New South Wales; 2020 [cited 2024 Aug 12]. Available from: <u>www.anmfonline.org</u>

Committee on Infectious Diseases, American Academy of Pediatrics. David W. Kimberlin, MD, FAAP, ed. 2024. Red Book: 2024-2027 Report of the Committee on Infectious Diseases - 33rd Ed. American Academy of Pediatrics.

Howard-Thompson, A., & Christensen, M. L. (2008). Elevated tobramycin concentrations following endotracheal administration in a premature infant. The journal of pediatric pharmacology and therapeutics: JPPT: the official journal of PPAG, 13(2), 88–92. https://doi.org/10.5863/1551-6776-13.2.88

Lexicomp. Tobramycin (systemic). In: UpToDate [Internet]. Alphen aan den Rijn (Netherlands): Wolters Kluwer; 2024 [cited 2024 Aug 12]. Available from: <u>https://www.uptodate.com/</u>

Phelps SJ, Hagemann TM, Lee KR, Thompson AJ. Pediatric Injectable Drugs: The Teddy Bear Book. Eleventh ed. Bethesda (Maryland): American Society of Health-System Pharmacists; 2018. p.830-833

Society of Hospital Pharmacists of Australia. Tobramycin. In: Australian Injectable Drugs Handbook [Internet]. St Leonards, New South Wales: Health Communication Network; 2024 [cited 2024 Aug 12]. Available from: <u>http://aidh.hcn.com.au</u>

Truven Health Analytics. Tobramycin. In: NeoFax [Internet]. Greenwood Village (CO): Truven Health Analytics; 2024 [cited 2024 Aug 12]. Available from: <u>https://www.micromedexsolutions.com/neofax</u>

## **Document history**

| Keywords                          | Tobramycin, aminoglycoside, sepsis, infection, antibiotic |                      |            |                          |              |             |
|-----------------------------------|-----------------------------------------------------------|----------------------|------------|--------------------------|--------------|-------------|
| Document<br>Owner:                | Chief Pharmacist                                          |                      |            |                          |              |             |
| Author/<br>Reviewer               | KEMH & PCH Pharmacy/Neonatology Directorate               |                      |            |                          |              |             |
| Version<br>Info:                  | V2.0 – full review, new template                          |                      |            |                          |              |             |
| Date First<br>Issued:             | 10/2013                                                   | Last Reviewed:       | 12/08/2024 |                          | Review Date: | 12/08/2029  |
| Endorsed<br>by:                   | Neonatal Directorate Management Group                     |                      |            |                          | Date:        | 07/10/2024  |
| NSQHS<br>Standards<br>Applicable: | Std 1: Clinical Governance                                |                      |            | Std 4: Medication Safety |              |             |
| Printe                            |                                                           | ved electronic copie |            |                          |              | controlled. |

#### This document can be made available in alternative formats on request for a person with a disability.

© North Metropolitan Health Service 2024